**Download Photoshop CS6 for Windows 7 and Windows 8**

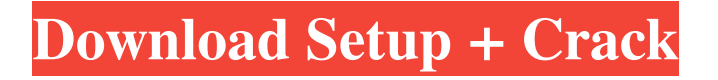

# **Free Photoshop Application Download For Windows 7 Crack Free [Mac/Win]**

What Is Photoshop? When we think of Photoshop, we imagine those crisp photos on the edges of old billboards, those pictures that struck us as being pure magic as kids, those seemingly impossible shots in magazines and in those movies that we just couldn't quite get our hands on until Photoshop. The truth of the matter is, Photoshop started with the bulletin-board trends of the 1970s when it was created by several Macintosh users who were frustrated with MacPaint. MacPaint's limitations made it the perfect tool for anyone who needed to create a bitmap-based image, but Photoshop was created with that in mind. On Macs, you had graphics that couldn't be converted to different formats. We had to edit them to fit different types of media. Adobe Photoshop is a powerful image editing tool that is used to make crisp, high-quality images on a computer. It comes with a large library of tools such as brushes, filters, textures, layers, and liquefy tools. How Does Photoshop Work? There are four core areas in Photoshop to work with: the images, the layers, the commands, and the history. The image The image is the thing that Photoshop will work on. It can be raster images, such as photographs, PDFs, and digital inkjet prints. It can also be vector images, such as illustrations, drawings, and logos. Each layer is an image file that is kept separate from the image's background. Each layer has its own characteristics and modifications that are applied to the image. The layers The layers are the first thing that you will need to know to get Photoshop to do what you want. You will lay each object on top of the background with the use of transparency and paint. You can view, edit, hide, and manipulate the layers that you have on an image. Commands The commands are a set of actions that you can do in Photoshop. They are found within the toolbox at the bottom of your document. There are nearly every type of Photoshop tool you could want. You can easily layer tools, text tools, gradient tools, and color tools. They are used to edit objects inside of your picture. The Commands are also the fastest way to accomplish most tasks. The History The history is a record of all the commands, changes, and actions that you have done to an image. You can

### **Free Photoshop Application Download For Windows 7 With License Key For Windows (Final 2022)**

The image editing features of Photoshop Elements include basic tools like cropping, straightening and rotating images. But the interface is still daunting, with lots of sub-menus and options for setting advanced-level controls. In this guide we'll show you how to edit photographs using Photoshop Elements. We'll show you how to change brightness, contrast, and exposure. We'll also tell you about the best online tool for editing photos. We'll also help you with more advanced techniques like using the Healing tool and the Liquify filter, as well as explain how to use Smart Filters. You'll learn everything you need to get started with Elements 15, Adobe Photoshop Elements 15, and Photoshop The full version. If you're using an older version of Elements, check out how to edit photos in Elements 14, Photoshop Elements 14, or Photoshop. How to Edit Photos in Photoshop Elements Before we look at specific editing tools, let's discuss the basic editing options you'll see at the top of the interface. The Basic Editing Tools The basic Photoshop Elements editing tools are at the top of the interface. You can zoom, crop, straighten, rotate, rotate images, select, erase, white balance, color, and rotate colors, and adjust brightness and contrast and sharpen edges. Let's take a closer look at each one. Zoom The Zoom tool lets you see more of the photo than you could without zooming. The Zoom tool is useful for many tasks in the Elements interface. It lets you see more of the photo, including details, gradients, and fine details. The Zoom tool doesn't make any changes to the pixels, so it won't change the size of the image you're looking at. To zoom in and out of an image, double-click on the image or tap the Zoom In or Zoom Out tool at the top of the tools palette. Crop The Crop tool lets you select a rectangular area of an image to crop out. The Crop tool is useful for adjusting the perspective of an image. Crop Tools let you select a rectangular area of an image, and the Crop tool lets you scroll around the image until you find the right position and scale to crop out the unwanted part of the photo. To crop the photo, double-click on the photo or tap the Crop tool in the tools palette at the top of the screen. 05a79cecff

# **Free Photoshop Application Download For Windows 7 License Keygen [Mac/Win]**

Q: How to use input type file in Rails 4 I'm trying to figure out how to use the input type "file" in Rails 4. I've added the following lines to my form: However, when I submit the form, this error is raised: undefined method `model\_name' for # Is there a way to assign the value to a variable so I can process it later? A: You need to pass a model object to the input\_field helper: If you do want to assign the value to a variable, you can use the :method option and assign the value to a ruby variable: Personally, I find the resourceful way of adding file upload fields to a form is to add a :json attribute to the form, and then using a post action to set the appropriate variables. In your case, that would look like: In your form\_for, you could use: and then in your controller: def create @model = Model.new(params[:model]) if @model.save respond\_with @model, status: :created, location: @model else respond\_with @model.errors, status: :unprocessable\_entity end end Update: To address the comment below, it may be useful to know that Rails supports multiple formatters for single values. So, for example, if you have a string attribute, you can use both text\_field and string\_field to create two different input fields with different formatting. Rails would take care of switching the formatters properly between the two. A: You need to have a model

### **What's New In Free Photoshop Application Download For Windows 7?**

Q: How to define an authentication schema in MongoDB Atlas I'm trying to use the MongoDB Atlas service to manage my database hosted on MongoDB. In order to not expose my database to everyone, I would like to define an authentication schema. I've searched but I didn't find how to do it. Does anyone know how to do it? A: I found the answers to my question : So you use a global role : If your MongoDB instance also has a global role (also called global role) enabled, then it will be the default role to use when a role is not provided when logging in. And the authentication schema : MongoDB Atlas will also automatically create the roles with the required scopes for your users. 1. Technical Field The present invention relates to exhaust purification systems for purifying exhaust gas from engines mounted on automotive vehicles or the like. 2. Background Art Some exhaust purification systems for purifying exhaust gas from engines mounted on automotive vehicles or the like are arranged such that a catalytic converter for purifying exhaust gas is disposed in an exhaust pipe, and the exhaust gas passing through the catalytic converter is purged into the engine intake pipe by the purging action of an injector provided in the engine intake pipe. There are cases where, on account of degradation of the catalyst (cleaning) in the catalytic converter, or the like, engine surge is generated, and the large-volume purge flow from the purging action of the injector is locally concentrated, and the temperature in the vicinity of the injector is increased. In the exhaust gas purification system, a catalyst temperature sensor for sensing the temperature of the catalyst is provided in the catalytic converter, and the injector is controlled based on the output of this catalyst temperature sensor. When, for example, the catalyst temperature is increased, the injector is activated, and a largevolume purging flow is discharged from the injector, and the purging flow is concentrated in the vicinity of the injector. Moreover, when such a phenomenon occurs, a large amount of the engine intake air is temporarily introduced into the engine (in the intake stroke, and the injection is stopped, and the purge flow is gradually decreased, and finally the purge flow is stopped. The

## **System Requirements:**

Supported OS: OSX (10.8 and up) CPU: 2 GB RAM GPU: 16 GB free disk space, HDDs are preferable Operating system: Windows (XP, Vista and 7) Processor: Intel Core i5, 3.2 GHz or greater Memory: 2 GB RAM How to Crack: Download & Install. Run the.exe file. Now, all is done. So, you can now install the game on your system. After that

Related links:

<https://thecryptowars.com/photoshop-7/> <https://www.careerfirst.lk/sites/default/files/webform/cv/sofffot722.pdf> <http://bademligardensuit.com/2022/07/01/download-a-free-trial-version-of-photoshop/> <http://mytown247.com/?p=67722> <https://aula.ciapse.edu.pe/blog/index.php?entryid=23048> <https://www.dandrea.com.br/advert/how-to-install-adobe-photoshop-2019/> <https://www.careerfirst.lk/system/files/webform/cv/photoshop-cs2-download-for-windows-7-32-bit.pdf> <https://over-the-blues.com/advert/photoshop-punjabi-fonts-download/> <https://hanffreunde-braunschweig.de/photoshoppaints-com-gal-shir-texture-brushes/> [https://acarticles.com/wp-content/uploads/2022/07/Photoshop\\_Cs6.pdf](https://acarticles.com/wp-content/uploads/2022/07/Photoshop_Cs6.pdf) <https://zeecanine.com/photoshop-15-download-its-all-free/> <http://www.chandabags.com/photoshop-2017-free-full-version/> <https://the-chef.co/download-photoshop-elements-full-version-for-mac/> <https://laissezfairevid.com/photoshop-cc-2021-keygen-for-windows-7-32-and-64-bit/> <https://bestwaytofreedom.com/adobe-photoshop-cc-mod-apk-download/> [http://powervapes.net/wp-content/uploads/2022/06/free\\_download\\_wings\\_brushes\\_for\\_photoshop.pdf](http://powervapes.net/wp-content/uploads/2022/06/free_download_wings_brushes_for_photoshop.pdf) <http://ifurnit.ir/2022/07/01/get-free-photoshop-action-of-label-superpose-and-all-pic/> <https://mycoopmed.net/1436-free-fonts-and-stock-icons/> <https://richard-wagner-werkstatt.com/2022/07/01/get-lightroom-for-android/> <https://www.careerfirst.lk/sites/default/files/webform/cv/photoshop-ps-software-download.pdf>